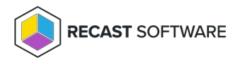

# **API Managed Groups**

Last Modified on 08.08.25

A managedGroupRule entity represents the metadata and contents of a given Managed Group Rule. They enable administrators to specify members of local groups on Windows devices.

## Properties

| Property          | Туре     | Description                                                                        |
|-------------------|----------|------------------------------------------------------------------------------------|
| ld                | int64    | ld of the Managed Group Rule.                                                      |
| Directoryld       | int32    | Id of the Managed Group Rule target Directory                                      |
| TargetType        | int32    | Type of the Managed Group Rule target. Allowed values:                             |
|                   |          | 1 = Active Directory domain or organization unit                                   |
|                   |          | 2 = Active Directory or Azure Active Directory group                               |
|                   |          | 3 = Active Directory, Azure Active Directory or WORKGROUP computer                 |
|                   |          | 4 = WORKGROUP category                                                             |
| TargetGuid        | string   | Identifier of the Managed Group Rule target. Possible formats:                     |
|                   |          | Active Directory object = Object Guid from Active Directory in little-endian order |
|                   |          | (without dashes)                                                                   |
|                   |          | Azure Active Directory object = Object ID in big-endian order (with dashes)        |
|                   |          | Workgroup Category = Category ID in big-endian order (with dashes)                 |
|                   |          | Workgroup computer = Workgroup computer NEBIOS name                                |
| TargetName        | string   | Name of the Managed Group Rule target.                                             |
| ManagedGroupId    | int32    | ld of the Managed Group. For local built-in Administrators this is always 1        |
| Memberld          | int32    | ld of the Member. For Active Directory members this is always 1                    |
| MemberDomain      | string   | Domain NETBIOS name for Active Directory user, group and computer members          |
| MemberAccount     | string   | Account name for the member                                                        |
| MemberDisplayName | string   | Display name of the Managed Group Rule member for management portal                |
| Enabled           | bool     | Is Managed Group Rule applied to target                                            |
| ValidUntil        | datatime | Expiry date for the Managed Group Rule                                             |

### Relationships

Relationship

#### Туре

Description

#### **JSON Representation**

Here is a JSON representation of the resource.

```
{
    "Id": 1,
    "DirectoryId": 2,
    "TargetType": 3,
    "TargetGuid": "91eba3a1-a803-4a22-b57f-94af33d1eda9",
    "TargetName": "COMPUTER1",
    "ManagedGroupId": 1,
    "MemberId": 1,
    "MemberSid": "S-1-5-21-987350600-1586923962-3403462686-1143",
    "MemberDomain": "DOMAIN",
    "MemberDomain": "DOMAIN",
    "MemberDisplayName": "John Doe",
    "Enabled": true,
    "ValidUntil": "2020-12-13T14:00:00"
}
```

Copyright © 2025 Recast Software Inc. All rights reserved.